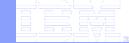

# Siena: a tool for modeling and executing artifact-centric business processes

PhD Seminar -- Università di Roma "La Sapienza" Terry Heath - Senior Software Engineer IBM T.J. Watson Research Center December 15<sup>th</sup> 2009

| _ | _ | _ |                       |
|---|---|---|-----------------------|
| - | _ | _ |                       |
|   | _ | _ | and the second second |
|   |   | _ |                       |
|   |   | _ |                       |
|   |   |   |                       |

# Seminar Agenda

#### Artifact-Centric Approach

- Introduction to Business Entities

#### Comparison of Business Process Management Approaches

- Process-Centric approach using Hotel Scenario
- Artifact-Centric approach using Hotel Scenario

#### Introduction to Siena

- Overview
- Architecture

#### Siena Demo

- Review Hotel example

#### Siena Details

- Meta-Model
- Services

#### Siena Examples

-Alessio and Patrizia

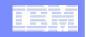

#### A Key Challenge in Business Process Management (Many Stakeholders in an Enterprise)

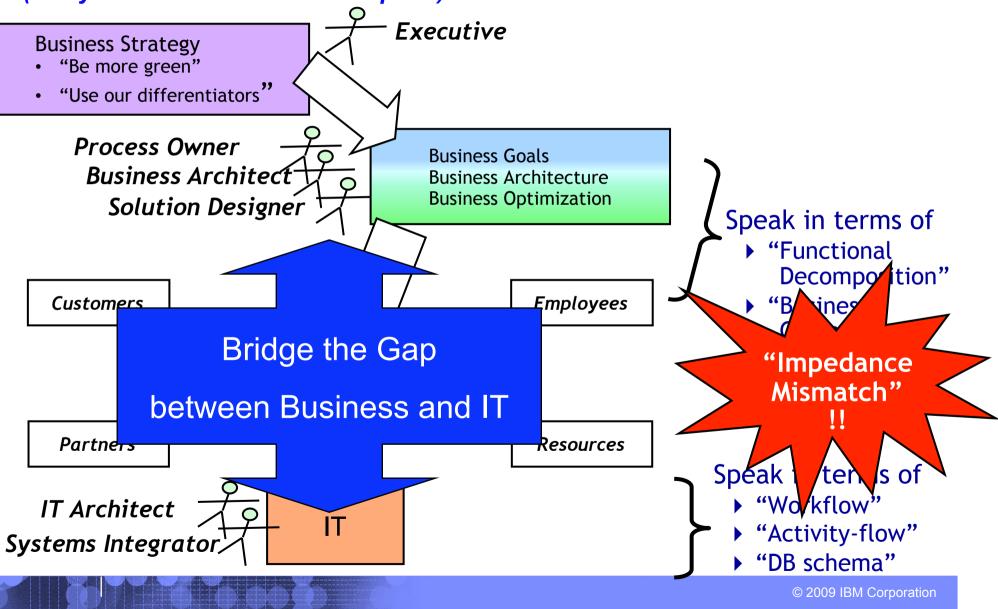

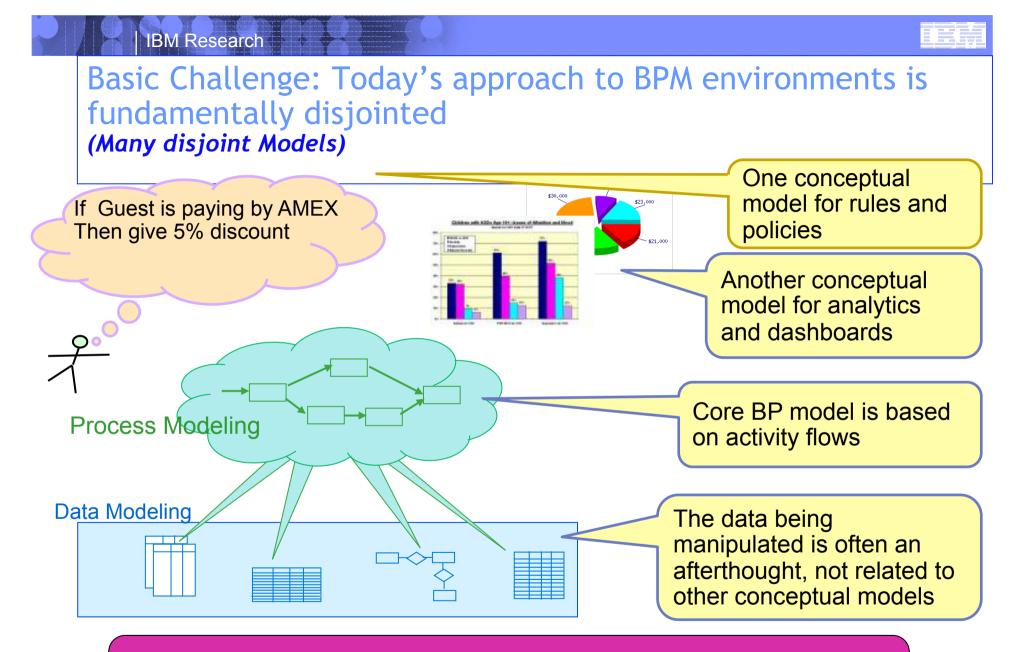

Lack of coherence adds substantial complexity to an already very complex environment

orporation

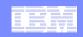

orporation

# Solution: Unified Business Construct

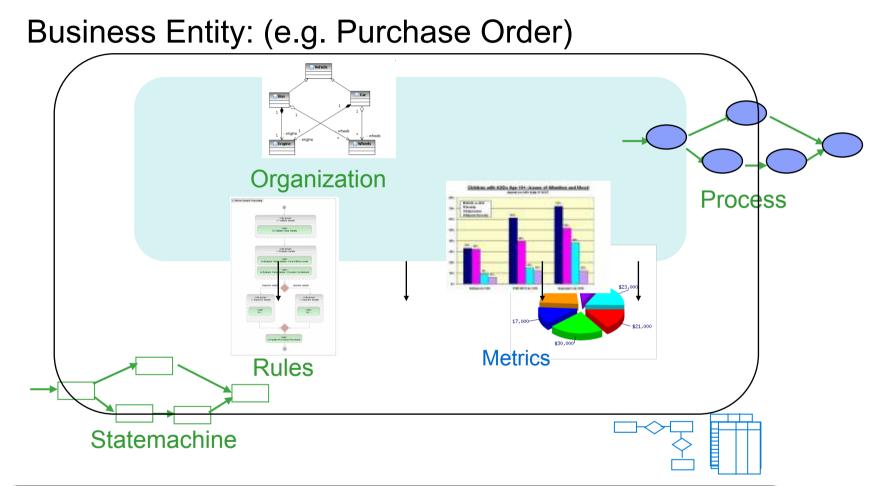

Alignment of Models Contextualized as a Business Entity Coherence Achieved

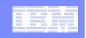

# "Business Entities": data + process combined to form a new, "holistic" foundation for BPM

# Business Entities are Unifying Business Constructs

- Provides a skeleton that cuts across the Business
  - e.g., Guest Stay
    - From CheckIn to CheckOut
    - Blending of Data, Rules, Process, Measurements in the context of a Guest Stay

# Includes specification of both

- The *information model*, to hold relevant data about an artifact as it moves through the workflow, and
- The **possible lifecycles** it might follow
  - *Insight:* Gives business managers a unified, end-to-end view of their business operations
  - **Communication:** Numerous stakeholders have a common basis for understanding
  - Actionable: Natural mapping to organization & IT levels

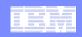

# Brief comparison of BPM approaches

#### **Process-Centric Approach**

#### Business Data is

- -NOT the primary focus
- -Business data is merely an after thought

#### Process Steps are the main concern

-What do humans do in the business

-What systems need to be integrated

#### Artifact-Centric Approach

- Business Data is
  - -The **PRIMARY** focus

#### Process steps occur in context

- -The *"Business Entity"* needs *which* humans to do something to it.
- -The *"Business Entity"* needs to integrate with *what* certain systems.

| _ | _ |   |  |
|---|---|---|--|
|   |   |   |  |
| _ |   |   |  |
|   |   |   |  |
|   |   |   |  |
|   |   | - |  |

# Review of Hotel Scenario for comparison

- Posting charges to the guest folio during a hotel stay
- Base scenario
  - -Guest checks in
  - -Room charges are posted by the Night Audit process
  - -Guest dines in the hotel restaurant
  - -Guest checks out
- Scenario evolution 1 Handling of "lost" charges
  - -Guest has breakfast after checking out
- Scenario evolution 2 Handling of charges by "drop-ins"
  - -A non-guest dines at the hotel restaurant

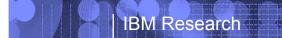

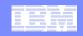

# Process-Centric approach for Hotel scenario

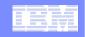

#### Check in- Checkout Process (Process-Centric Approach)

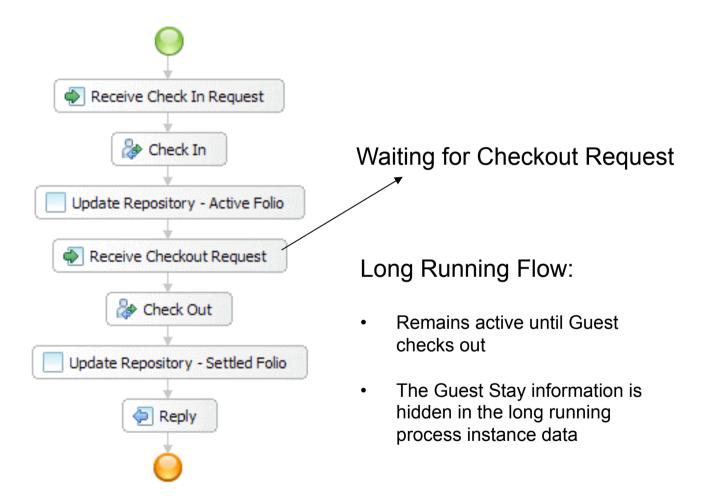

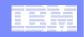

#### Night Audit Process – Modeled as separate process (Process-Centric Approach)

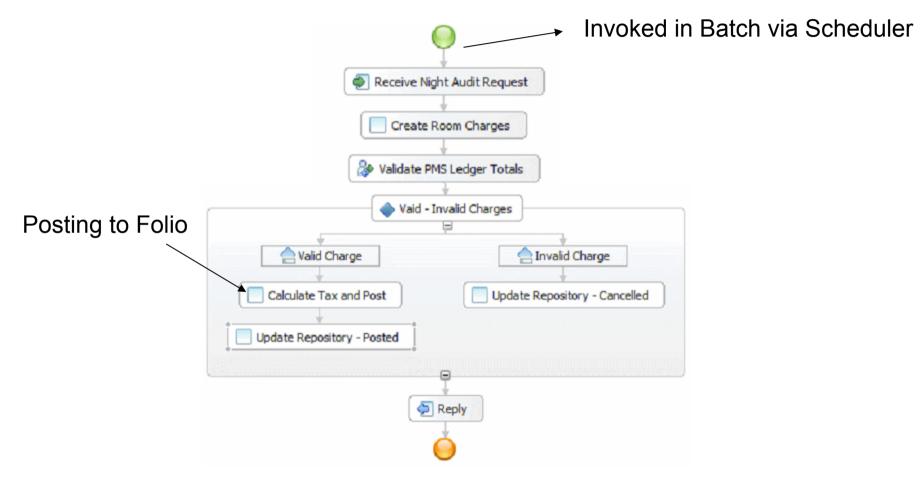

- Multiple instances of the process created for each day for each guest
- No direct link between check in process and night audit process.

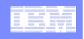

# Combined check in- Checkout and Night Audit Process (Process-Centric Approach)

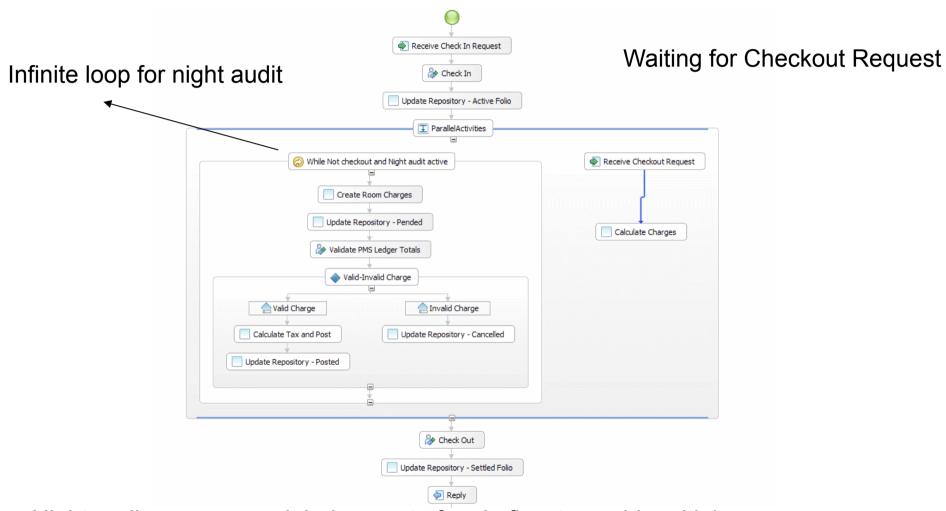

Night audit process modeled as part of main flow to avoid multiple process instances being created.

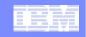

#### Point of Sale (POS) Process (Process-Centric Approach)

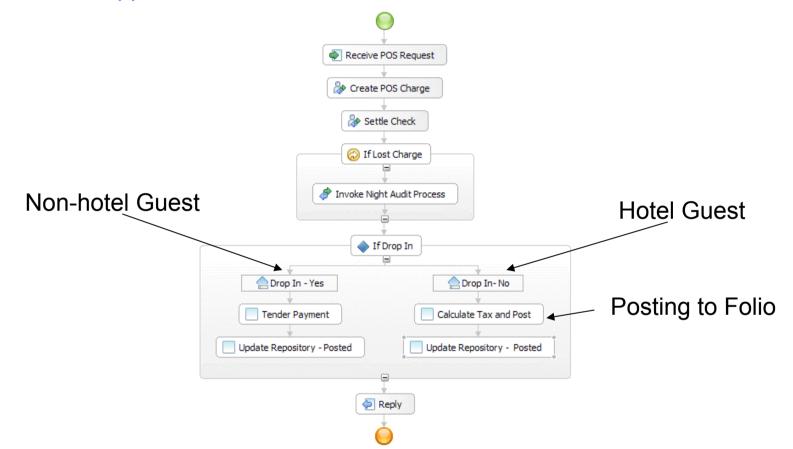

POS modeled as separate process as this can be instantiated independently any number of times.

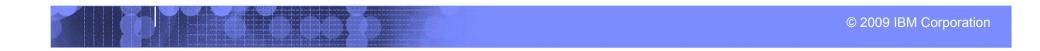

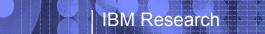

| _ | _ | _ |                       |
|---|---|---|-----------------------|
|   | _ | _ | and the second second |
| _ |   |   |                       |
| _ |   |   |                       |
| _ |   | - | - Y -                 |

# Summary (Process-Centric Approach)

- Discrete/Disjoint Processes
- Data is an after thought
- Guest stay information lost in long running process instances
- Lots of additional coding needed to integrate to Databases and Services

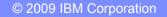

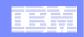

# **Artifact-Centric Hotel Scenario**

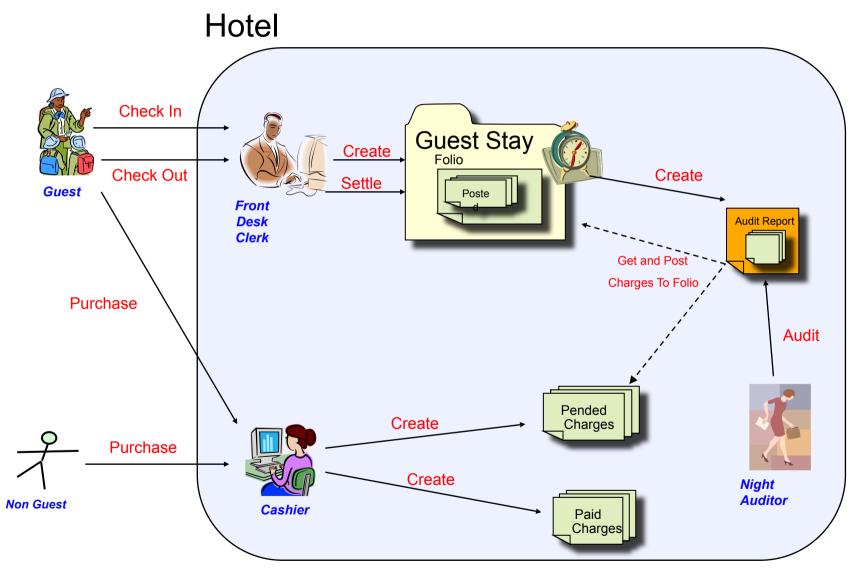

| _ |   |   |     |
|---|---|---|-----|
| _ | _ | _ | === |
| _ |   |   |     |
|   |   |   |     |

# **Entity-Centric approach of Hotel Scenario**

#### Identify key Business Entities

- -Guest Stay
  - States: Started, CheckedIn, RoomAssigned, CheckedOut
  - Information: Stay\_ID, CheckInDate, CheckOutDate Guest Name, Guest Profile, Guest Type,, Room Rate, Room Preferences, Room Number Assigned, Folio Info
- -Guest Folio
  - States: Started, Active, Settled
  - Information: Folio\_ID, Guest Name, Room Number Assigned

#### -Charge

- States: Start, Pended, Paid, Posted, Lost, Cancelled
- Information: Charge\_ID, Date Incurred, Charge Type, Room Number, Payment Type, ItemInfo(code,desc, qty, cost), TaxInfo(Tax Rate, Desc, TaxTotal)

#### –Night Audit

- States: Started, InProgress, Completed
- Information: Audit\_ID, Stay\_ID, Folio\_ID, GuestName, Room Number, DataAuditStarted, DateAuditCompleted. reconciledCharges(1..n)

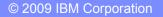

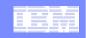

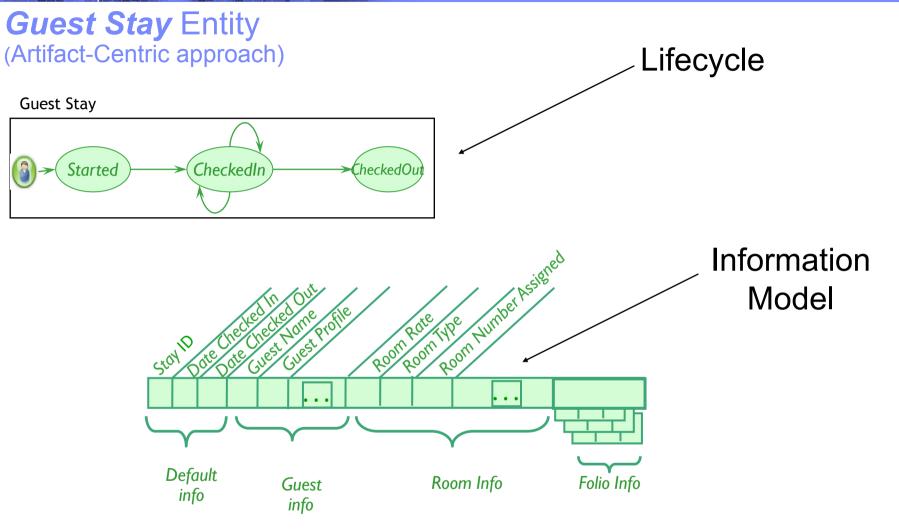

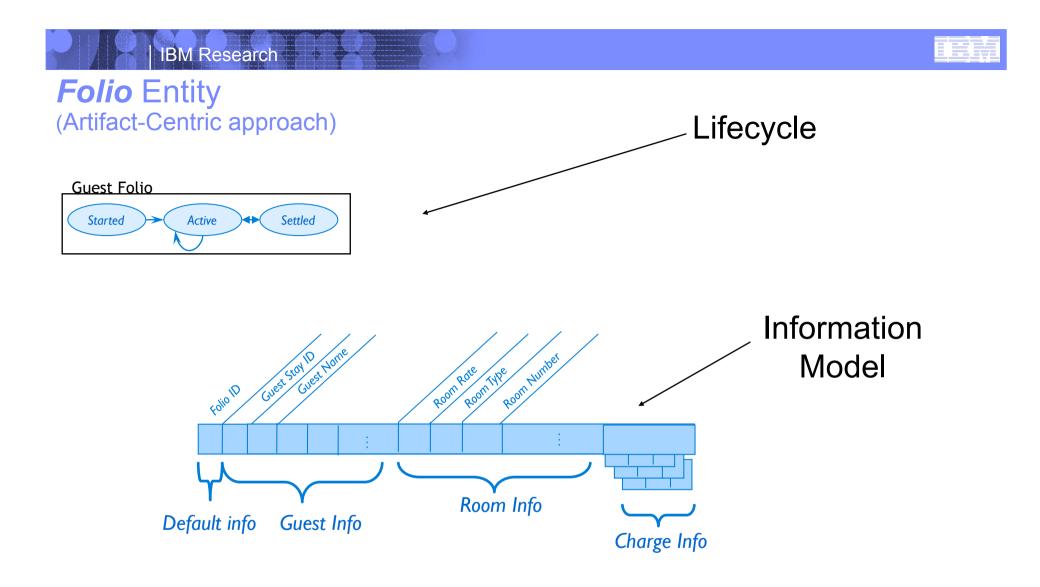

# IBM

## **Charge** Entity (Artifact-Centric approach)

**IBM Research** 

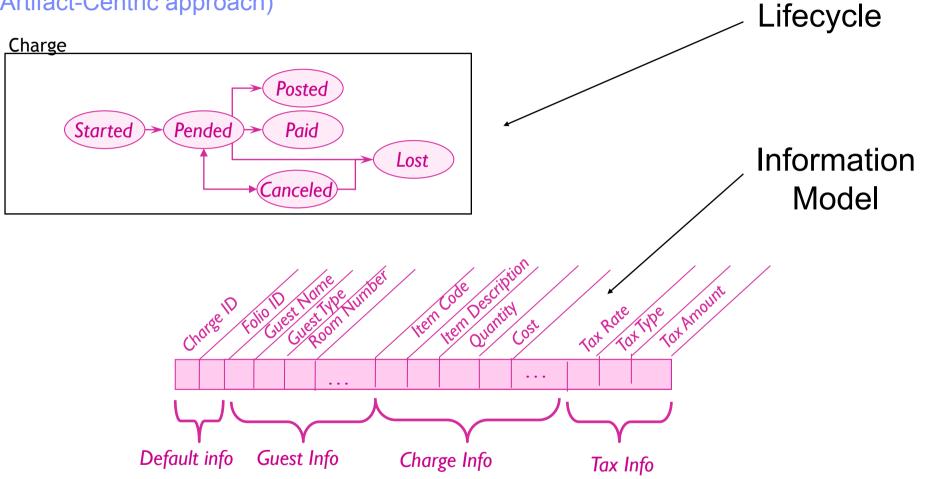

# IBM Research Night Audit Entity

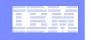

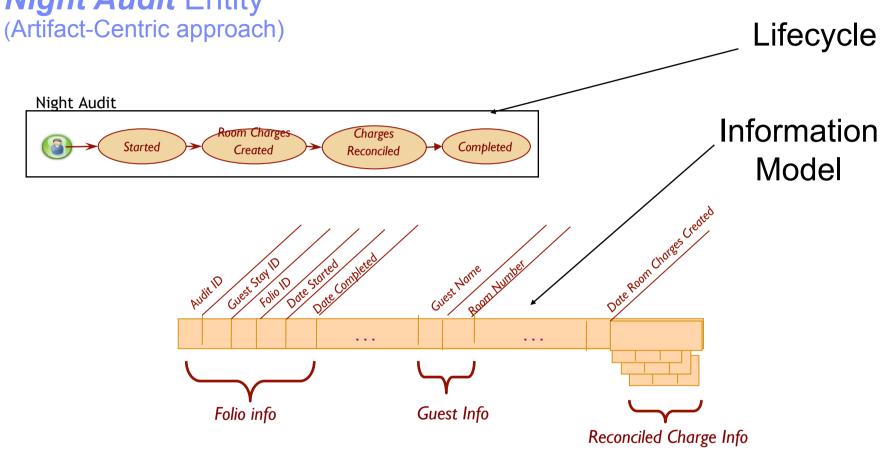

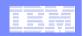

# **Business Entity Lifecycles and Business Entity Interactions**

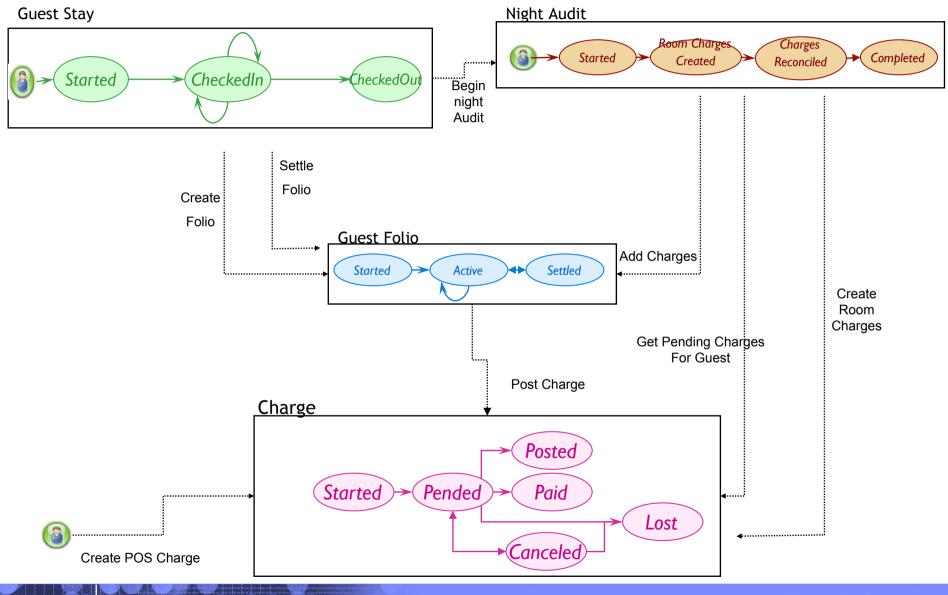

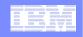

# Some comparison points

#### Process-Centric Approach

- -Process flows act as controllers
- -Data is an after thought
- Some Operational data hidden in long running process data
- Humans work on "blocked" tasks in long running flows
- Performance of long running flows not desirable

#### Artifact-Centric Approach

- -Entities act as controllers
- -Data is Core
  - Business Entities accessible in DB
- All Operational data stored in Business Entities
  - Queryable, Trackable, Measurable
- -Humans work on Business Entities that are ready for their contribution
- Performance of Entities (info, lifecycle, micro flows) considered acceptable

# Business-Entities provide improved communication among stakeholders in the business

#### "Along" the artifact:

- People at "PENDED" can discuss meaningfully with people at "POSTED"
- Can discuss attribute values produced, needed by different tasks

#### "Across variations":

- Different regions can communicate using shared abstract model
  - (Variation of Rules in lifecycles and Process Steps)

#### "Up/down management chain"

Artifact approach lends itself to more abstract / more detailed specifications

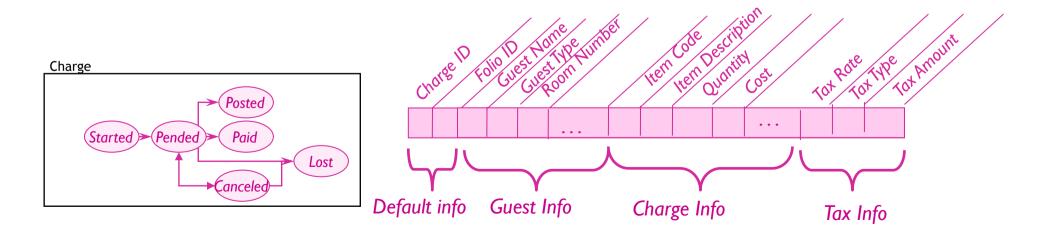

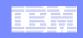

# Business Rules Constrain Access, Lifecycle, and Behavior Business rules define task details & variations

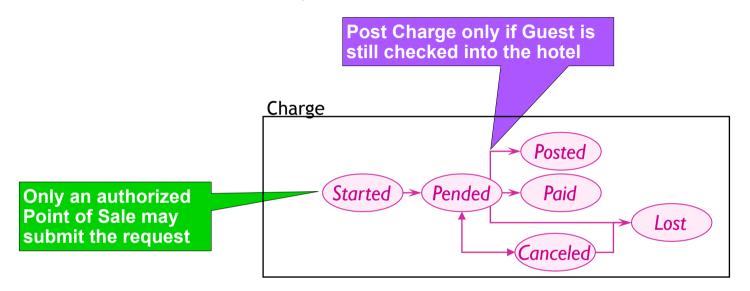

- Rules define how lifecycles can be traversed
- Rules can also define how flows, and data can be manipulated

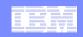

# Introduction to Siena

(Light-weight Artifact-Centric Modeling and Execution tool)

#### Empower SME's to easily Innovate new processes

- -Tools and Runtime often too heavy and hard to understand
- -Innovators currently dependent on IT teams

### Radical Simplification of Tools and Runtime

#### -Siena Core Meta Model

· Describes semantics for all modeling constructs of Business Entities

#### -Model Management Engine

• Web UI Modeling tool for producing Business Entity models

#### -Model Execution Engine

- Default Execution UI for deploying and executing Business-Entity models
- · Directly executes Business Entity models
- No coding necessary, No code generation
- Small footprint can be easily hosted anywhere including laptop

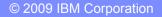

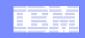

# Innovator's toolkit for Business Process Modeling

(Democratization of Innovation -- Eric Von Hippel)

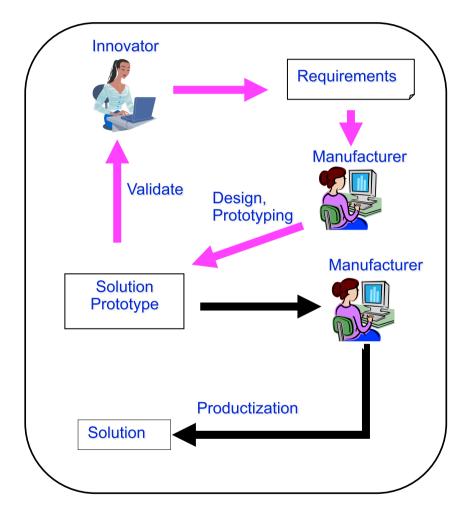

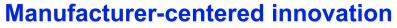

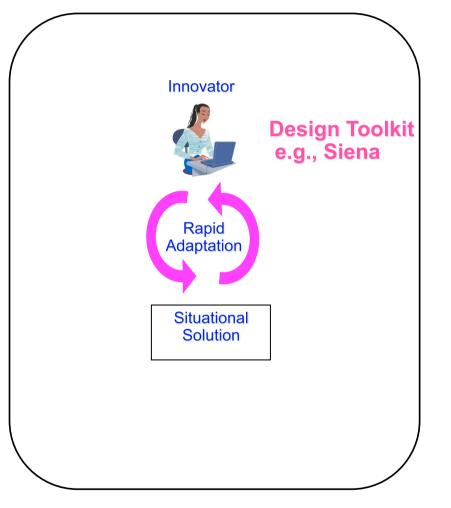

#### **Innovator-centered innovation**

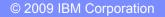

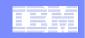

# Radical Simplification of Tools and Runtime

(Supporting Business Process Management Applications using Entity Centric Modeling)

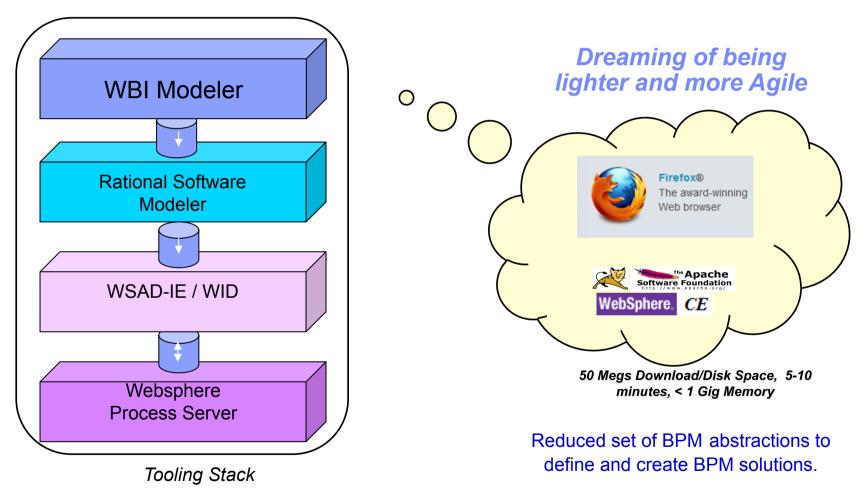

10 Gigs Download/Disk Space, 1-2 Days successful installation, At least 2 Gigs Memory

#### Siena Architecture Diagram

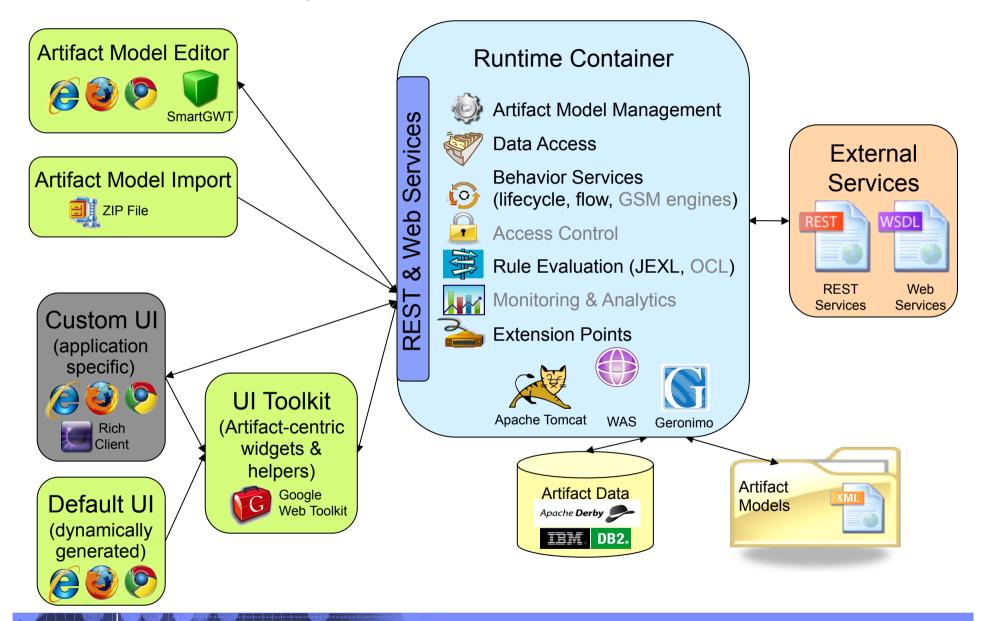

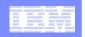

# Siena Architecture Diagram

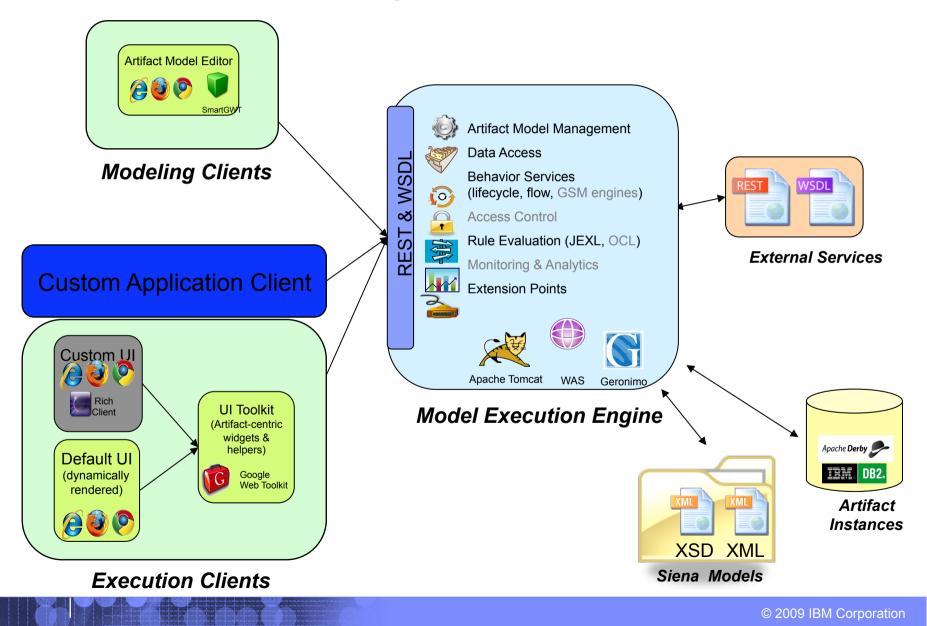

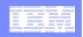

orporation

# What is a Business Entity: a Unified Business Construct

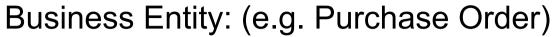

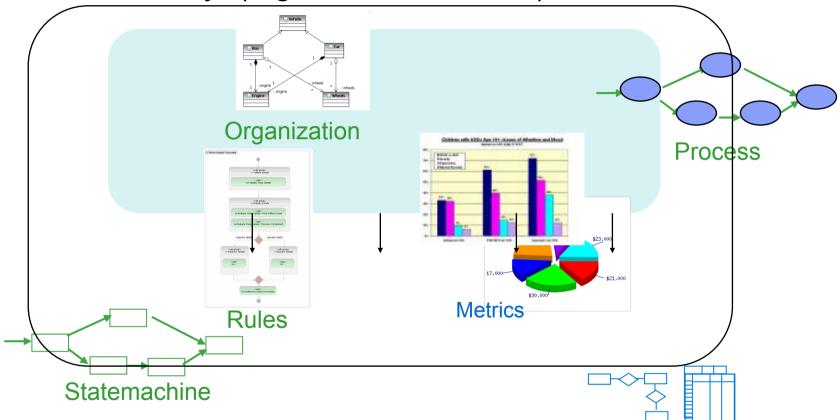

Alignment of Models Contextualized as a Business Entity Coherence Achieved

# Review: What is a Business Entity? (Deeper Inspection)

#### It's a Unifying Business Construct:

#### -Structured by

**IBM Research** 

- Core business data models
- Artifact lifecycles
  - State machines (Siena)
  - Declarative stages (Project ArtiFact<sup>™</sup>)

#### -Providing Services

- Transition services
- Data services
- Flow services

#### -Protected by Access Control

- Users and Roles
- Entitlements
  - Data access rights
  - Service access rights

#### -Constrained By Business Rules:

· Data, services, lifecycles, flows, behavior

#### -Has measurable features

Data, lifecycles, flows, tasks

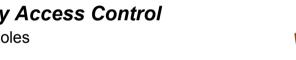

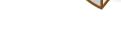

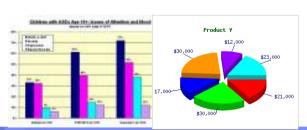

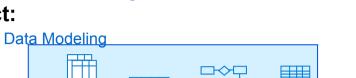

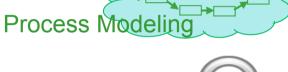

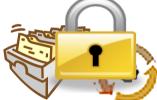

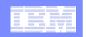

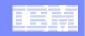

# Siena Entity (The Core of Siena)

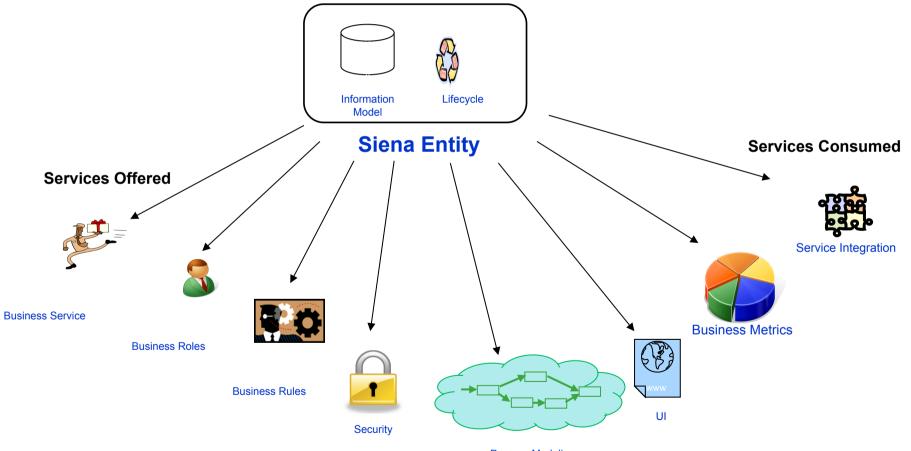

**Process Modeling** 

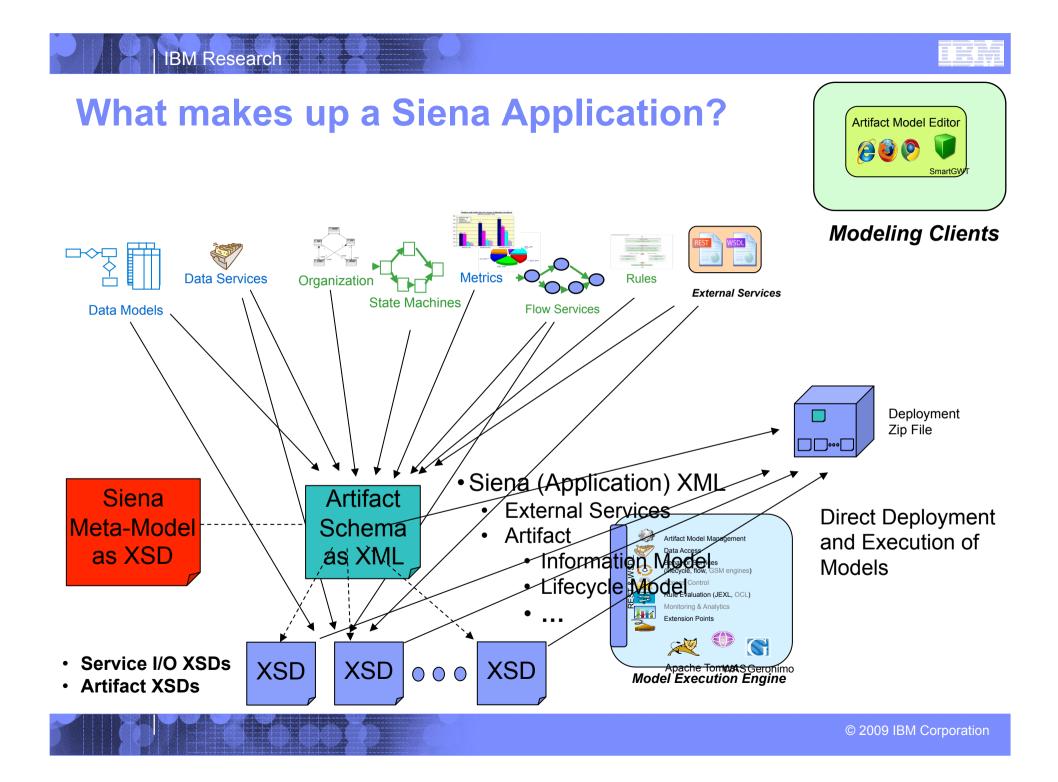

#### Siena Schema (Meta-Model) Composite Application

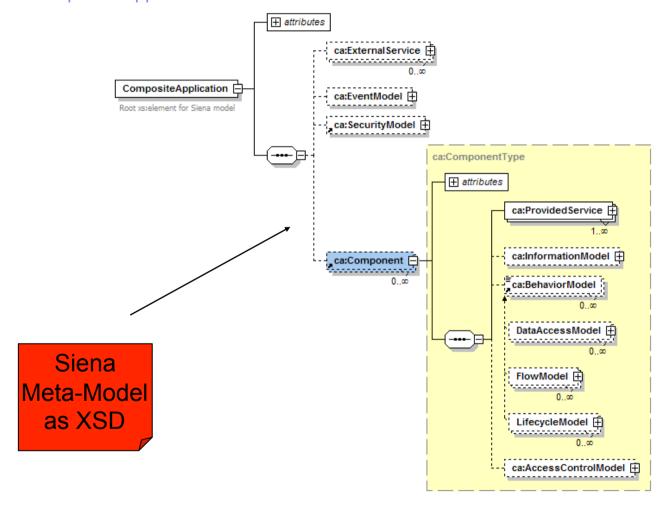

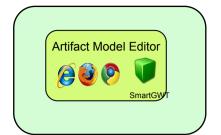

#### **Modeling Clients**

- Produce Model Instances
- Constrained by Meta-Model

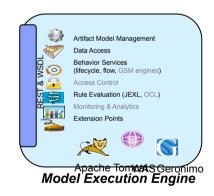

 Uses Meta-Model to Execute Model Instances

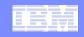

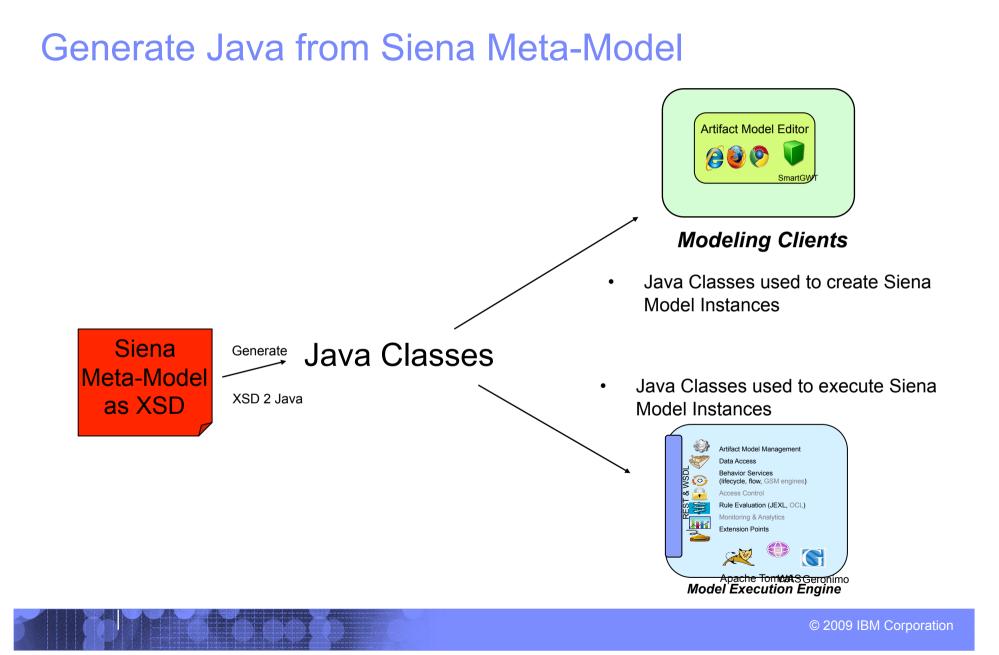

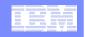

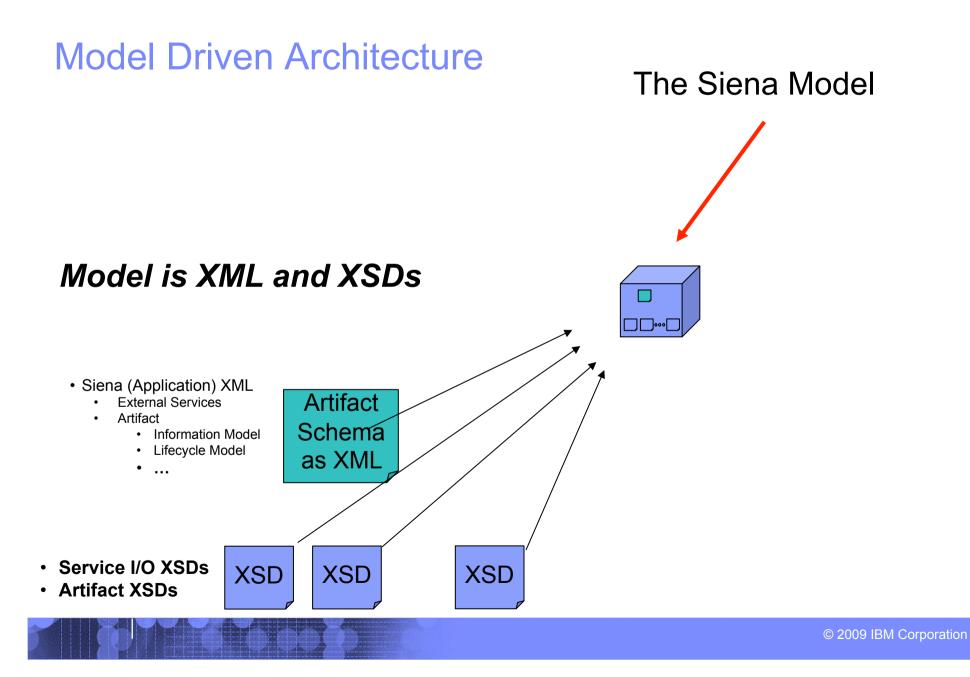

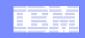

#### Traditional Approach: Generate Model Into Code

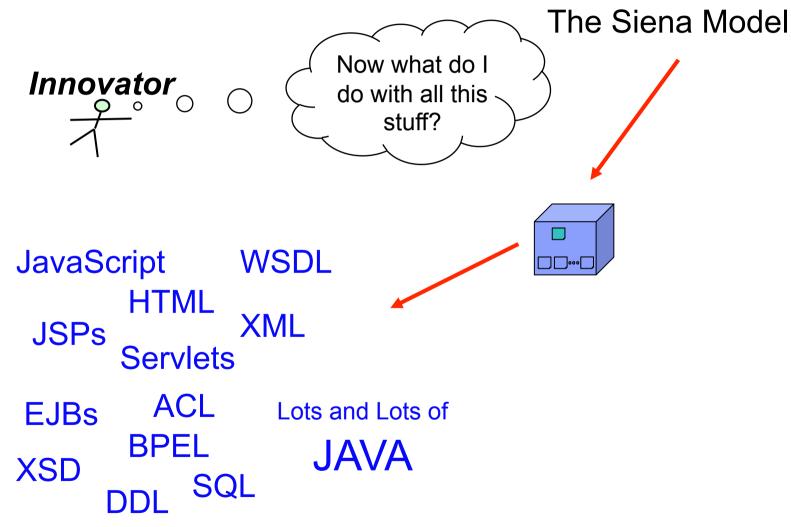

© 2009 IBM Corporation

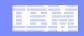

#### Siena Approach: Direct Deploy and Execute Models

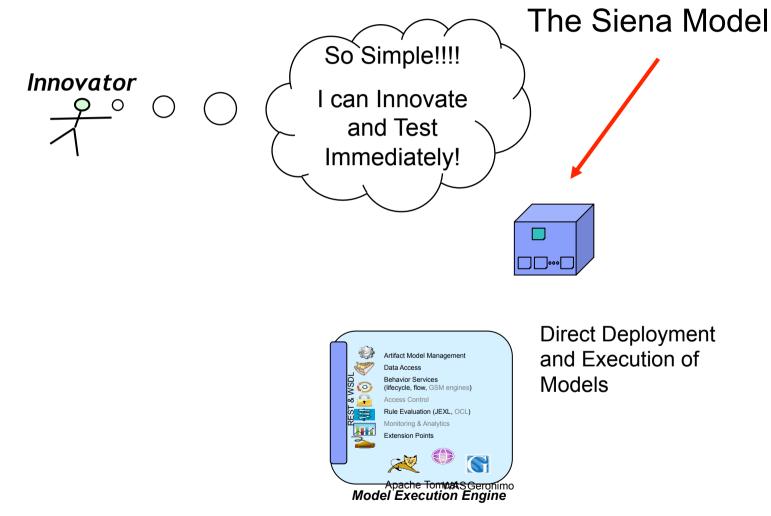

© 2009 IBM Corporation

#### **IBM Research**

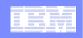

#### **Platform Independent Entity-Centric Model** (Can be used to Reason against)

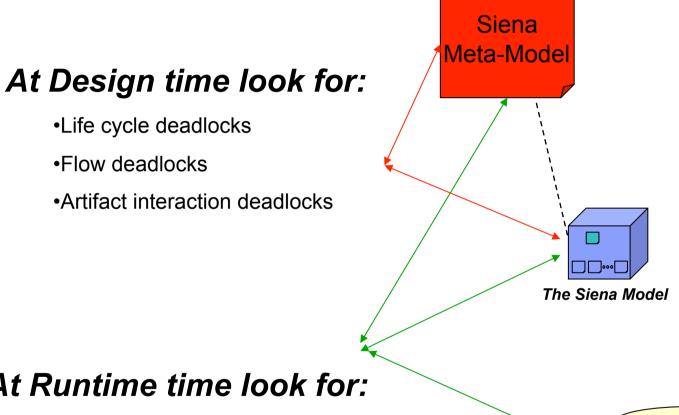

#### Artifacts

- Information Model
- Lifecycle Model
- Access Control Model
- Flow Model
- Data Access Model

#### At Runtime time look for:

Instance level forecasting of potential problems

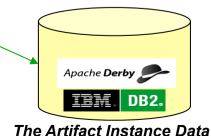

© 2009 IBM Corporation

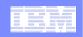

# Siena Demo: Example of an Entity-Centric Solution

- Review Hotel Design
- Run Hotel Design

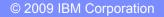

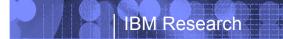

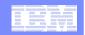

#### **Demo Questions and Answers**

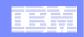

#### Procurement

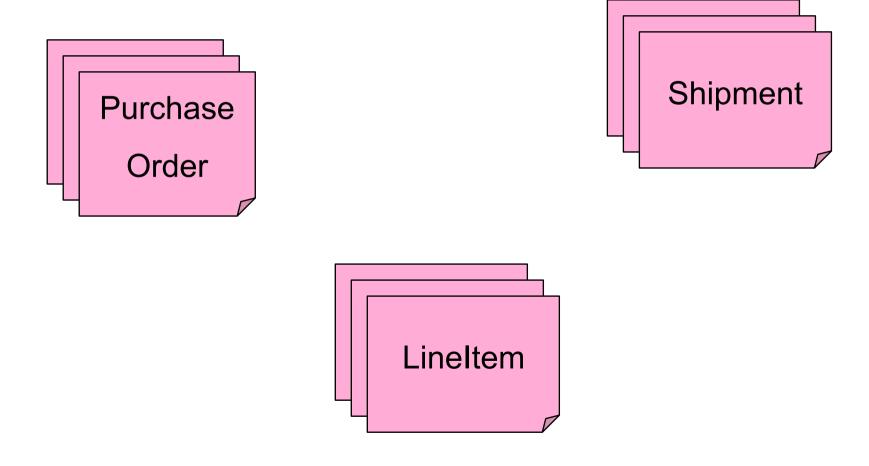

© 2009 IBM Corporation

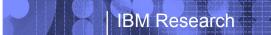

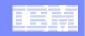

#### Insurance

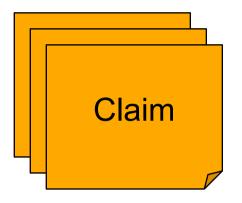

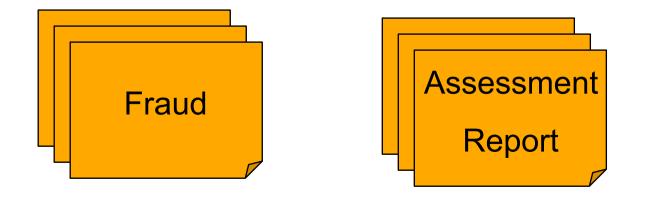

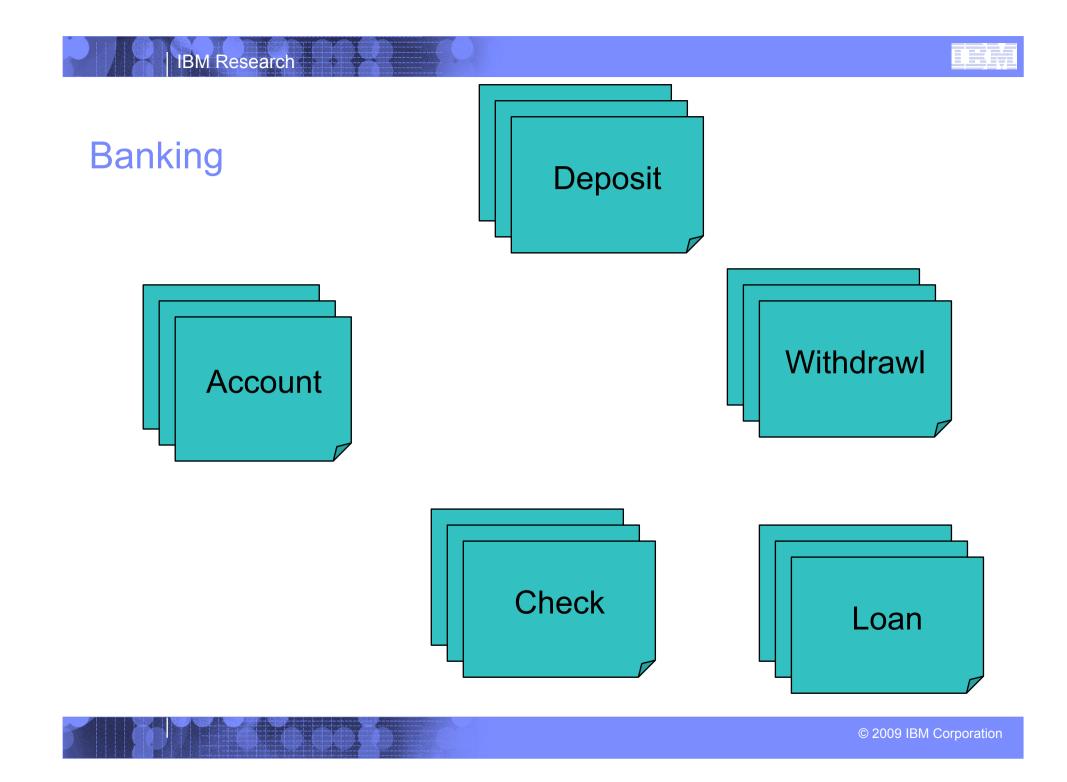

|      | - · · · |  |
|------|---------|--|
|      |         |  |
| _    |         |  |
|      |         |  |
|      |         |  |
| <br> |         |  |
|      |         |  |
|      | -       |  |

# Everything is a service in Siena

- Data Access
- Lifecycle transitions
- Flows

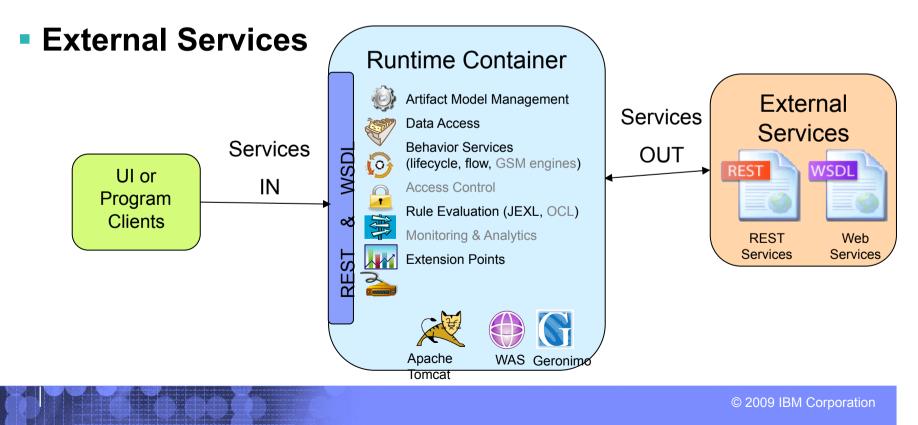

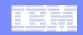

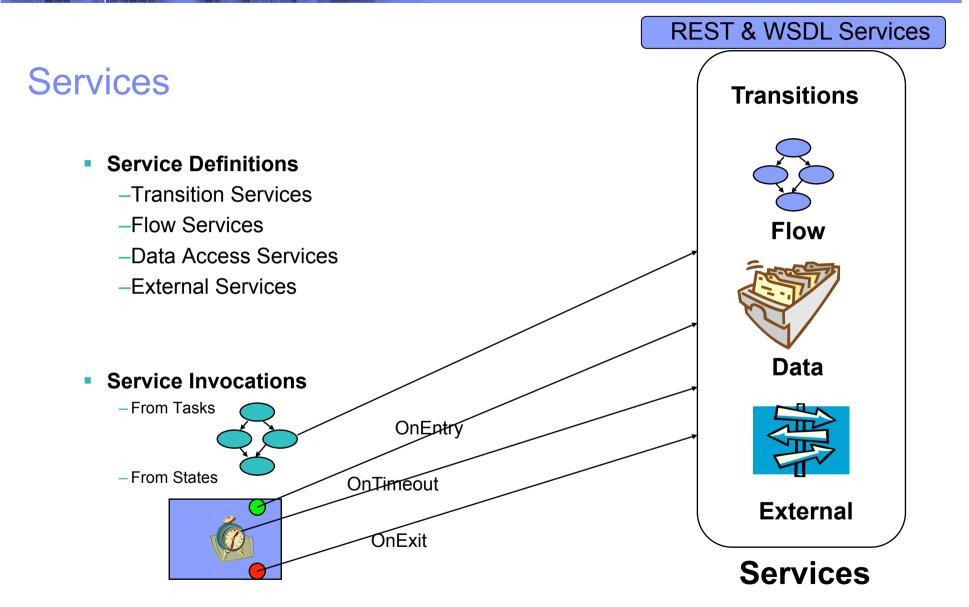

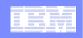

# **Registering External Services**

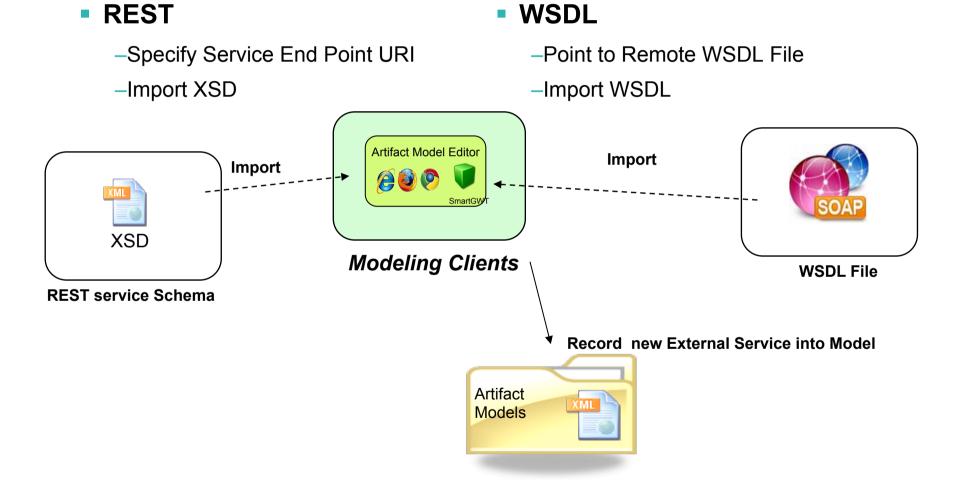

© 2009 IBM Corporation

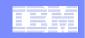

# **Binding and Mapping External Services**

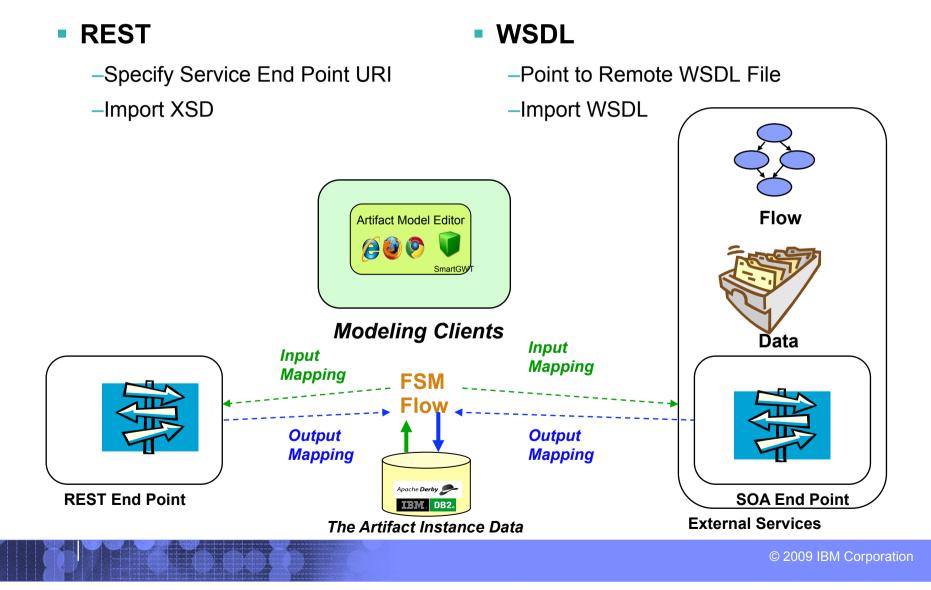

#### **Business Entities give context for Service Invocations**

External Service Integration (REST and WSDL)

**IBM Research** 

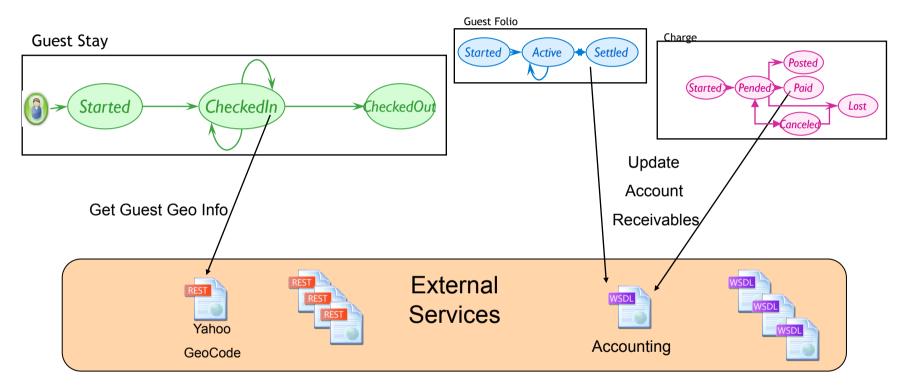

# Large Collection of Externals Services Contextualized by Business Entities

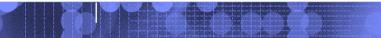

#### IBM Research

#### **Determine Entity Interactions**

#### Direct link between check in and night audit.

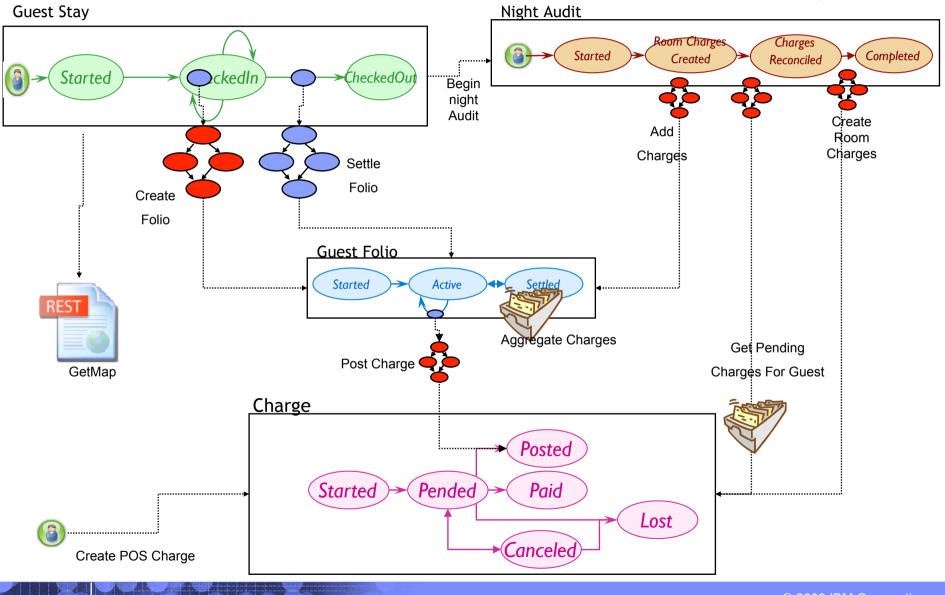

© 2009 IBM Corporation

| _ |   |   |  |
|---|---|---|--|
|   |   | - |  |
|   | _ | _ |  |
|   |   | _ |  |
|   |   |   |  |
|   |   | - |  |

# **Basic Flow Patterns**

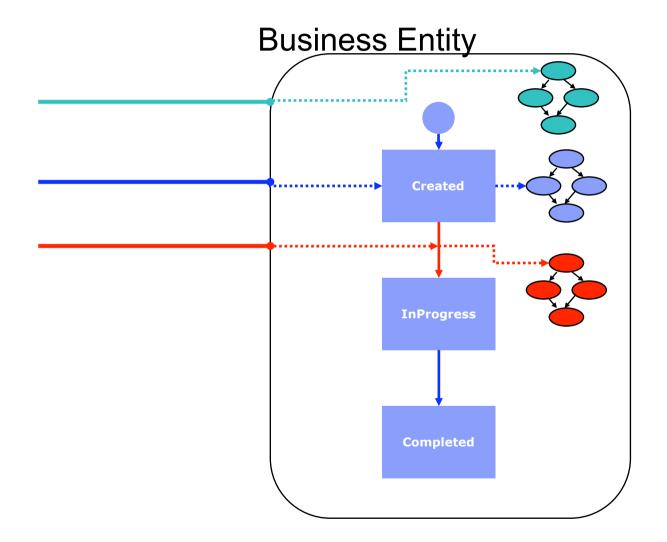

٠

٠

|   |   | - · · · |                                       |
|---|---|---------|---------------------------------------|
|   |   |         |                                       |
|   |   |         |                                       |
|   |   | -       | 1 1 1 1 1 1 1 1 1 1 1 1 1 1 1 1 1 1 1 |
|   | _ | _       | and the second second                 |
| _ | _ | _       |                                       |
|   |   |         |                                       |
|   |   |         |                                       |
|   |   |         |                                       |

#### **Advance Flow Pattern**

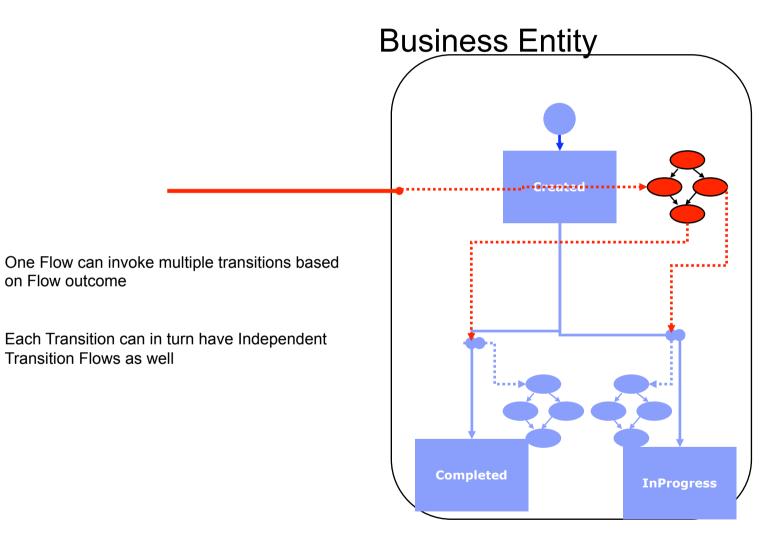

| _ |   |   |                       |
|---|---|---|-----------------------|
| - | _ | _ |                       |
|   | _ | _ | and the second second |
|   |   |   |                       |
|   |   |   |                       |
|   |   | - |                       |

#### **Basic Data Access Patterns**

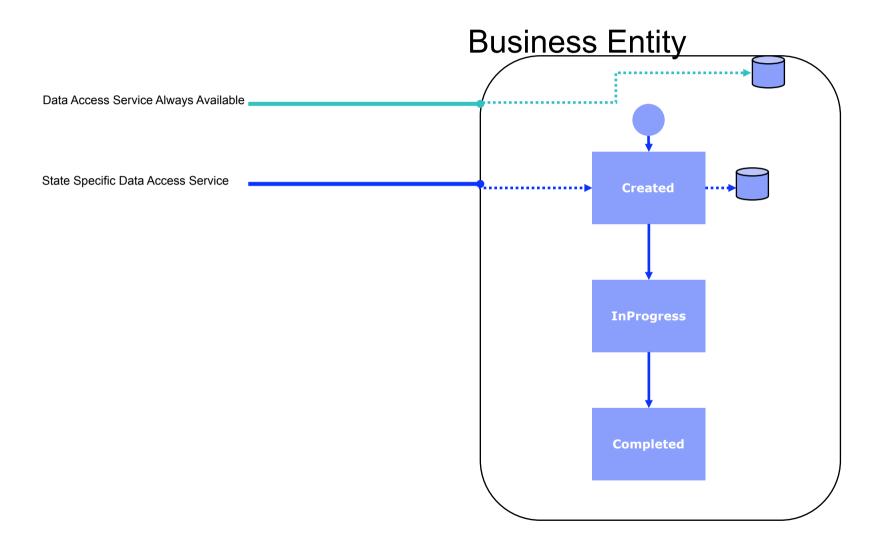

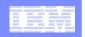

#### Siena Architecture Diagram

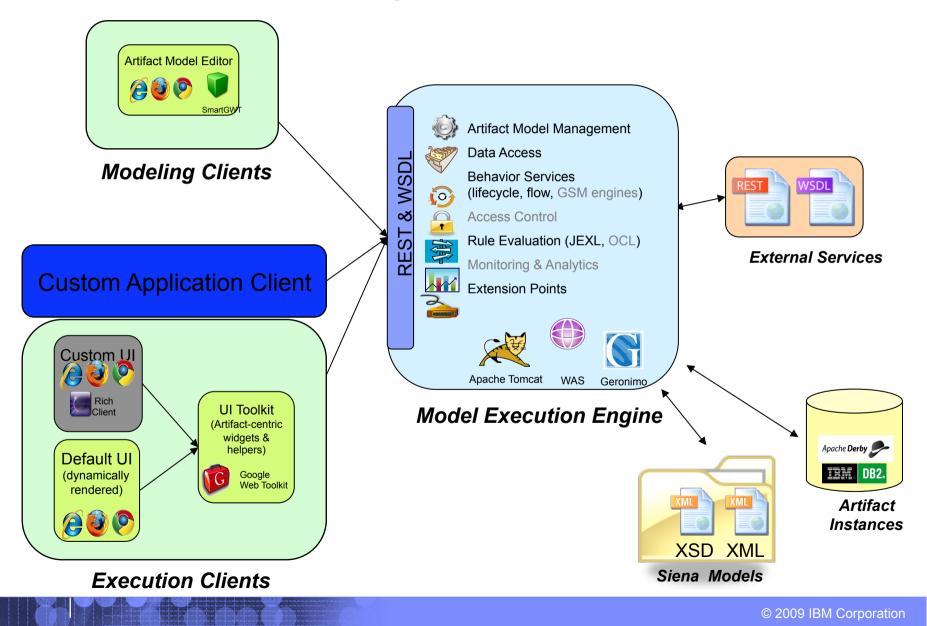

| - |   | - · · · |     |
|---|---|---------|-----|
|   |   |         |     |
| _ | _ | _       |     |
|   | _ | _       |     |
| _ | _ | -       | === |
| _ |   |         |     |
|   |   |         |     |

#### **Future Artifact-Centric work**

- Further Siena Web Tooling Features
- Optimize Siena Engine
- Project ArtiFact ™
  - -Declarative Approach (no wires or transitions)
    - •Guards, Stages and Milestones

|   |   | - |  |
|---|---|---|--|
|   |   |   |  |
|   |   |   |  |
| _ | _ | _ |  |
|   | _ | _ |  |
|   |   | _ |  |
|   |   |   |  |
|   |   |   |  |

# What is Project ArtiFact<sup>™</sup> GSM

#### Hierarchical Units of Work

- –Units of Work (Stages)
  - •Launch by Conditions (Guards)
  - Completed by Expressions (*Milestones*)

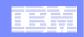

#### Declarative Artifact-Centric as a unifying basis for future BPM

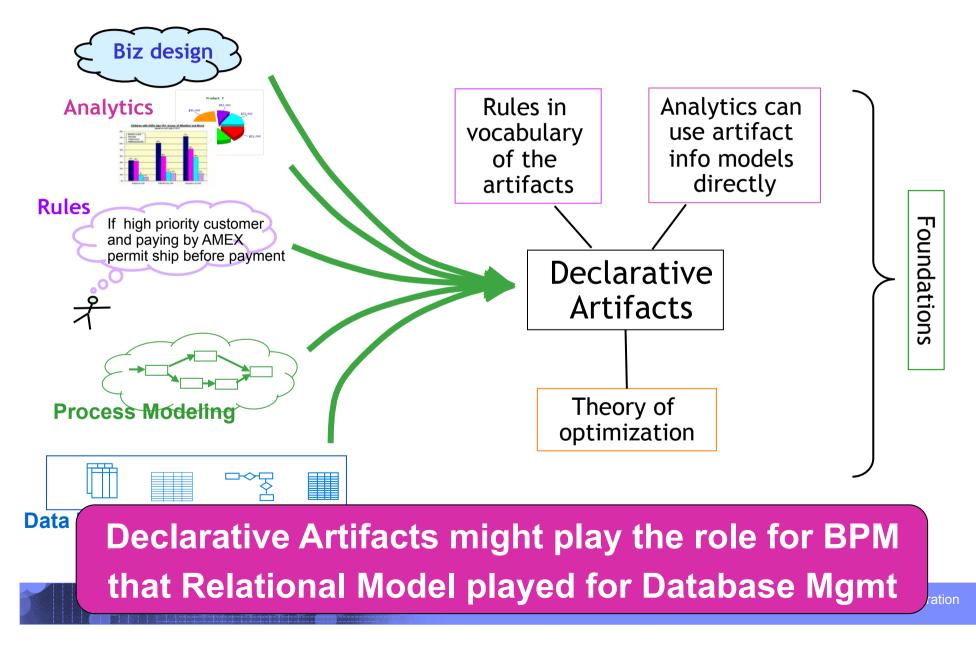

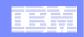

# **Hierarchical Stages (Units of Work)**

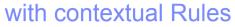

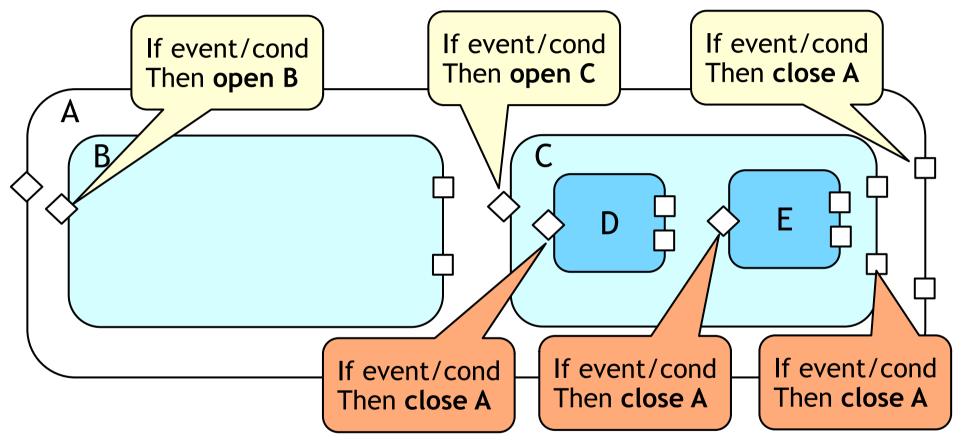

A stage focuses on a natural, small cluster of related rules

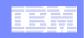

# More on the "guarded" style for lifecycle specs

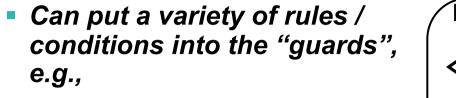

- -Can only enter Customer login stage once
- If you change Cart you must revisit Shipping Pref
- Cannot enter Payment Pref until either you are logged in or put stuff in Cart
- Can vary the guards based on region, customer category, etc.

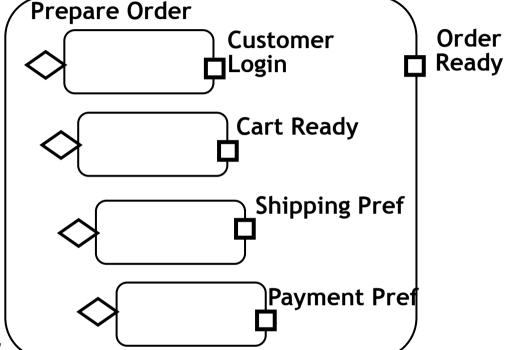

-Variation at any level of hierarchy

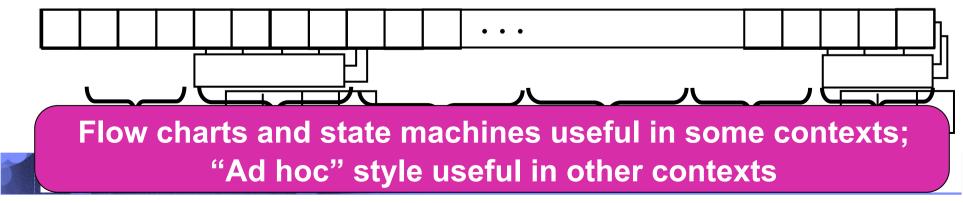

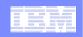

#### Client Toolkit: Siena API Façade (*RESTful* Siena)

# SienaServiceClient API

- Generic RESTful API to call Siena
- Support for XML Input, XML Output, JSON Input, JSON Output
- API:
  - SienaServiceClient sienaClient = new SienaServiceClient();
    - Restful Service Façade
  - sienaClient.invokeXml();
    - Invoke Services (flow services, data services, transition services)
  - sienaClient.retrieveListXml();
    - Retrieve Artifact Instance Lists
  - sienaClient.retrieveXml();
    - Retrieve a single Artifact Instance
  - sienaClient.saveXml();
    - Save a single Artifact Instance

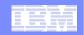

#### Inspect Code: using eclipse

static String appName = "ClientTest";

static String dataItemId = "MyArtifact";

- static String serviceId = "MyArtifact-ANY-to-Created-OTransition";
- static String inProgressServiceId = "MyArtifact-Created-to-InProgress-OTransition";

String ArtifactXML = "<MyArtifact</pre>

attribute1='Via Labicana' attribute2='Roma' attribute3='Terry' attribute4='Heath'>

</MyArtifact>";

// Make a New Client

SienaServiceClient client = new SienaServiceClient("http://localhost:8080/SienaWeb", "defaultAdmin", null);

#### // Invoke Any to Created

String invokeXmlOutputMessage = client.invokeXml(appName, serviceId, URLEncoder.encode(ArtifactXML));

#### // Extract newly created ID from new Instance

```
String id = parseIDFromXML( invokeXmlOutputMessage );
```

#### // Invoke Created to InProgress

String inProgInputXML = "<MyArtifact ID='" + id + "' />";

String inProgOutputXML = client.invokeXml(appName, inProgressServiceId, URLEncoder.encode(inProgInputXML));

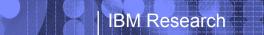

|   | -     |  |
|---|-------|--|
|   |       |  |
|   |       |  |
| _ | <br>_ |  |
|   | _     |  |
|   | _     |  |
|   |       |  |
|   |       |  |

# Run Example Client from Eclipse

- Jump to IDE
- RUN

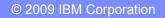

|   |   | - |                       |
|---|---|---|-----------------------|
|   |   |   |                       |
|   |   |   |                       |
|   |   | - |                       |
|   | _ | _ | and the second second |
| _ | _ | _ |                       |
|   |   |   |                       |
|   |   |   |                       |

#### Client Toolkit: Siena API Façade (*RESTful* Siena)

- WSDL Siena
  - Solution Specific WSDL files
    - Generated into deployed solution
    - Use your favorite IDE to bind to WSDL files and invoke
    - Generate JavaProxy Web Service Client
    - Begin to Invoke WSDL Operations onto the Solution Specific Artifacts

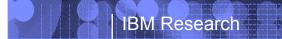

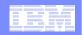

## Lets now Inspect the model Using an XML Editor

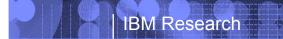

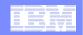

# Explore the Development Environment in Eclipse

| _ |   |   |                       |
|---|---|---|-----------------------|
| - | _ | _ |                       |
|   | _ | _ | and the second second |
|   |   |   |                       |
|   |   |   |                       |
|   |   | - |                       |

# **Artifact Relationship Patterns**

#### (One to One)

-Insurance Claim can related to 1 Fraud

#### (One to Many)

#### -Parent / Child

• Purchase Order

- Line Items

#### (Many To Many)

-Purchase Order

• Each Purchase Order can be delivered in 1 or more shipments

#### -Shipment

• Each shipment can contain Line Items from different Purchase Orders

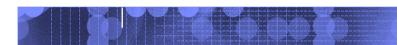

| _ |   |   |       |
|---|---|---|-------|
| _ |   |   |       |
| - |   |   |       |
| _ | _ |   |       |
| = | _ | - | ===   |
|   |   |   |       |
|   |   | - | - X - |

#### **Other Siena Examples**

#### More Siena Examples (Patrizia and Alessio)

- -Radio Sapienza
- -Relay Race
- -Color Bricks
- -Clinical

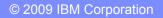

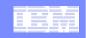

#### Radio Sapienza Overview (Patrizia and Alessio)

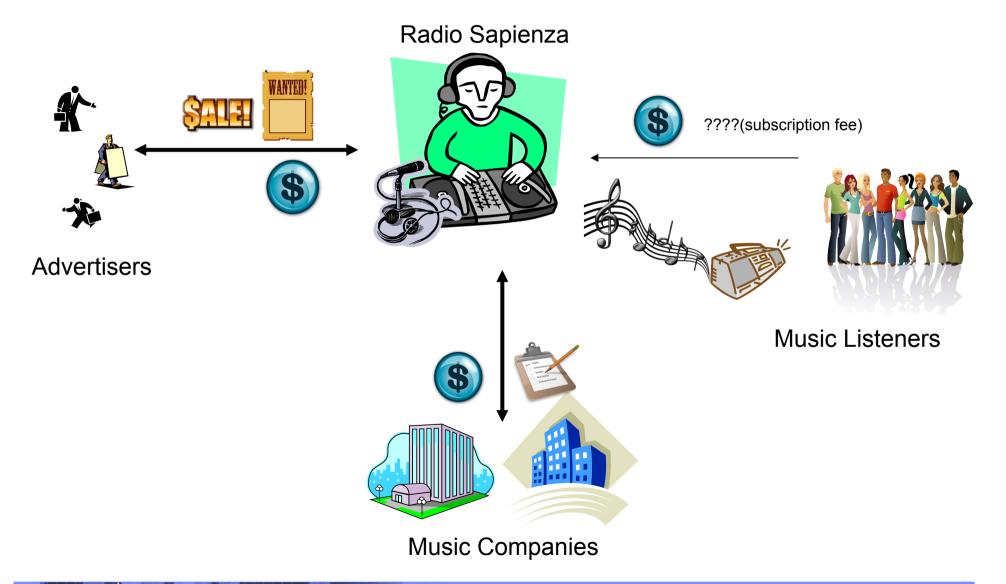

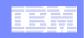

# Relay Race Overview (Patrizia and Alessio)

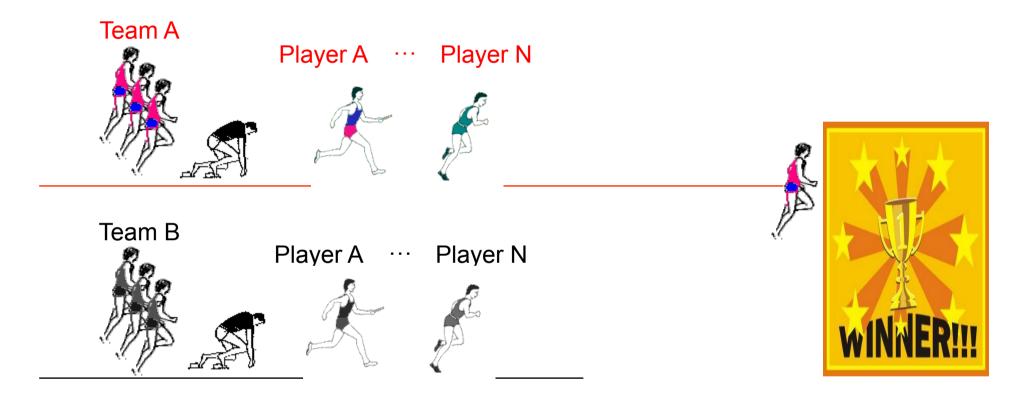

- All Players Run at Random Speeds
- Siena Controls Relay Race Servlets/External Services

|   |   | - · · · |                                       |
|---|---|---------|---------------------------------------|
|   |   |         |                                       |
|   |   |         |                                       |
|   |   | -       | 1 1 1 1 1 1 1 1 1 1 1 1 1 1 1 1 1 1 1 |
|   | _ | _       | and the second second                 |
| _ | _ | _       |                                       |
|   |   |         |                                       |
|   |   |         |                                       |
|   |   |         |                                       |

# CLINIC

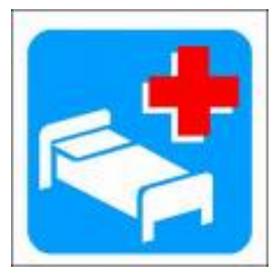

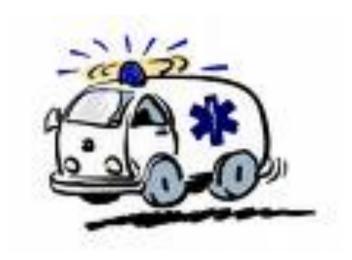

- Manages information about the examinations: data of patients, description of the reports, admissions to a ward.
- Manages the ambulances: external services to find destination address and to visualize the map.

| _ |   |   |       |
|---|---|---|-------|
| _ |   |   |       |
| - |   |   |       |
| _ | _ |   |       |
| = | _ | - | ===   |
|   |   |   |       |
|   |   | - | - X - |

# **COLOR BRICKS**

- Plays a game respecting the constraints.
- The user can choose the number of cells and the dimension of the matrix.
- Purpose: Siena is able to manage a big amount of instances.

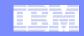

# RADIO SAPIENZA ARTIFACTS

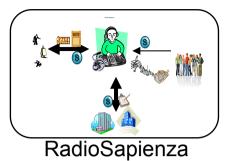

TRACKPLAYER

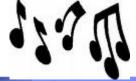

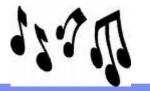

© 2009 IBM Corporation

|   | -        |  |
|---|----------|--|
|   |          |  |
|   |          |  |
| _ |          |  |
|   | <u> </u> |  |
|   |          |  |
|   |          |  |
|   |          |  |

## Information Model: PLAYLIST

- Name (string):
  - name of the playlist.
- DurationTot (long):
  - $-\operatorname{total}$  duration of the playlist.
- PlayerID (long):
  - ID of the player that is playing the playlist.
- TrackList (TypeTrack):
  - list of tracks that compose the playlist.
- TrackPlayed (TypeTrack):
  - informations of the track that is actually played.

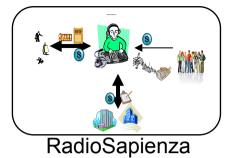

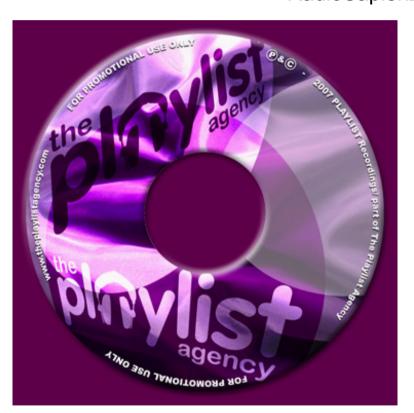

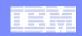

### Information Model: TRACK

- TempPlaylistID (long):
   ID of the playlist that is playing the track.
- StartTime (dateTime):
   date and time in which the track is played
- PauseTime (dateTime)
- ResumeTime (dateTime)
- RemainingDuration (long):
  - remaining duration of the track after a "resume" action.
- **TrackInfo** (TypeTrack):
  - informations of the track.

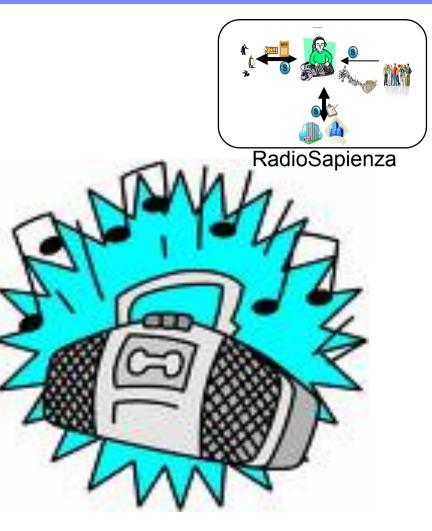

| _ |   |  |
|---|---|--|
|   | - |  |
|   | _ |  |
|   |   |  |
| _ |   |  |
|   |   |  |

### Information Model: **PLAYER**

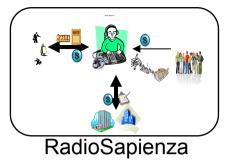

• NumberTracks (int):

- Number of the tracks played.
- **PlaylistID** (long):
  - ID of the playlist that the player is playing.

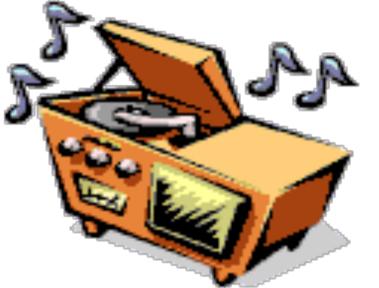

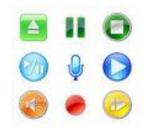

### EXTERNAL SERVICE: BrowseAmp

- WinAmp is a media player.
- It is controlled by the plugin "BrowseAmp".
- BrowseAmp offers a RESTful service
  - Allows us to control WinAmp with simply URLs
    - Play
    - Stop
    - Pause
    - Resume

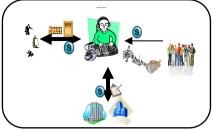

RadioSapienza

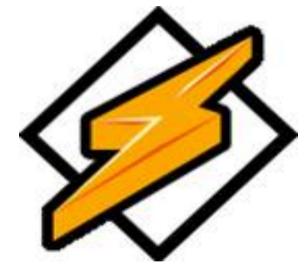

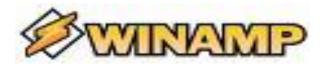

|   |   | _ |                       |
|---|---|---|-----------------------|
|   |   |   |                       |
| _ | _ |   |                       |
| - |   | _ |                       |
|   |   | _ | and the second second |
| _ | _ | _ |                       |
|   |   |   |                       |
|   |   |   |                       |

OTHER SERVICES: ODDCAST E ICECAST

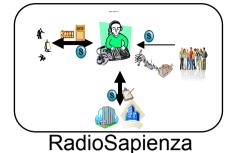

- We use two free softwares in order to simulate a radio station on internet.
- Oddcast sends the parameters to WinAmp that it is playing on the port 8002.
- IceCast broadcasts on internet the stream of data that arrives on that port.
- The users can listen the playlist using the link: <u>http://151.100.59.92:8002/Radiosapienza.m3u</u> (address of the server in which all the applications run).

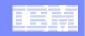

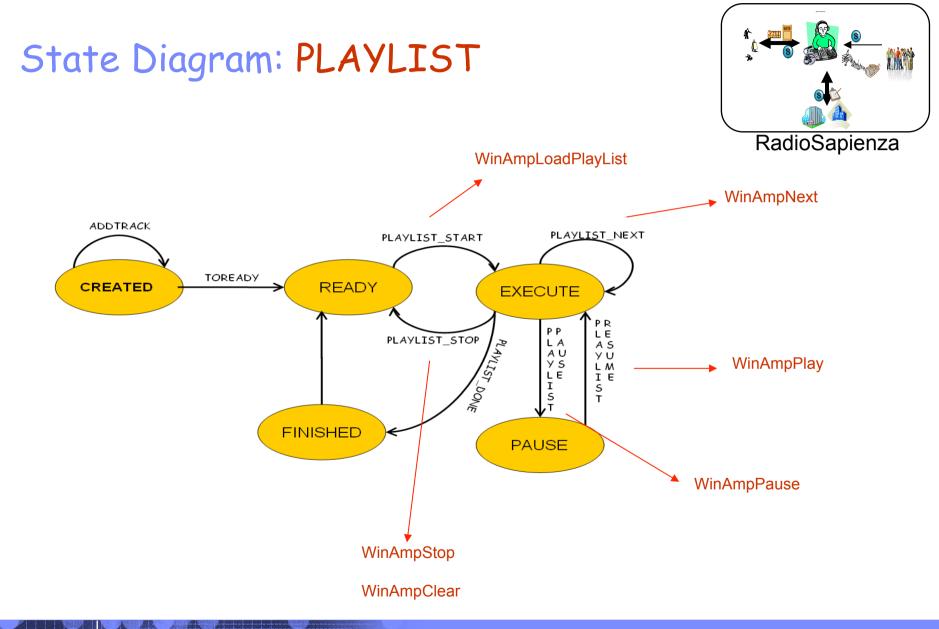

| _ |  | 1 N N |
|---|--|-------|
|   |  |       |
|   |  |       |
|   |  |       |
|   |  |       |

# State Diagram: TRACK

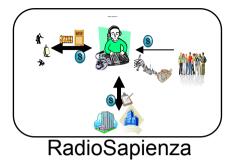

CREATED RETRIVEINFO WAIT EXECUTE

| IRM | _ |   |   |     |
|-----|---|---|---|-----|
| lkw | _ | _ | - |     |
|     | = |   | _ |     |
|     |   | _ |   | === |
|     |   | _ | _ |     |

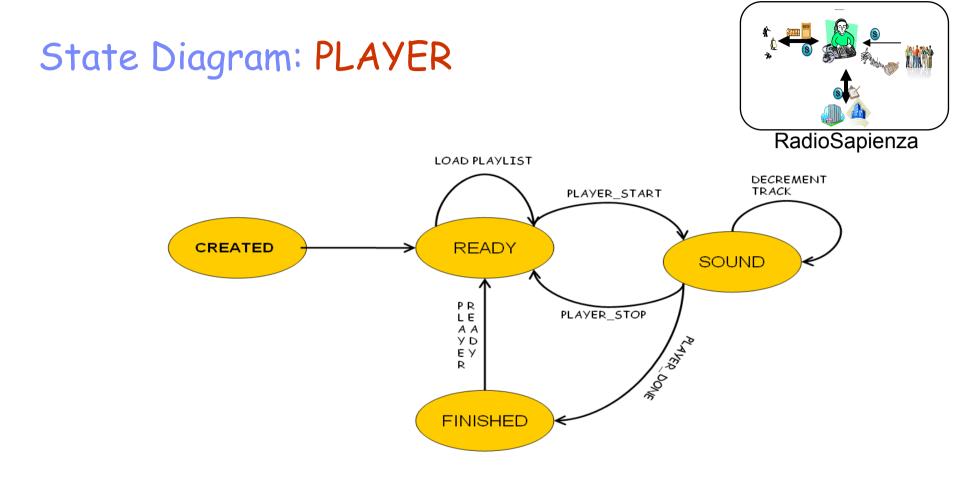

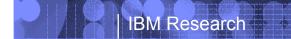

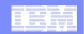

# **RELAYRACE:** ARTIFACTS

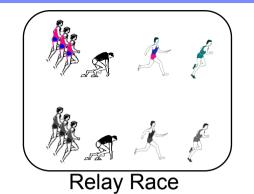

PLAYERTEAMRACE

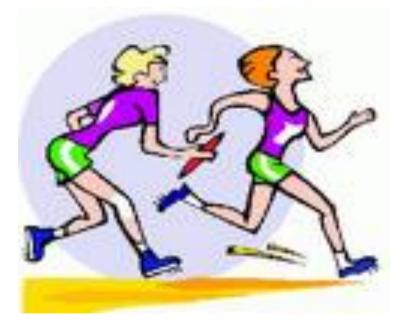

### **IBM Research**

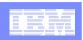

# Information Model: PLAYER

- Name (String):
  - Player's name.
- **Speed** (Float):
  - Player's velocity.
- Time (Long): - Space / Speed (m/s).
- TeamID (Long):
  - ID of the player's team.

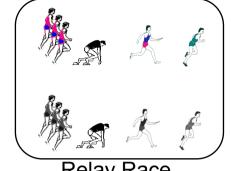

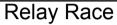

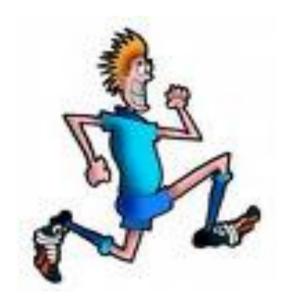

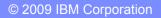

# Information Model: TEAM

- Name (String):
  - Name of the Team.
- TotalTime (Long):
  - Time spent to finish the race.
- RaceID (Long):
  - ID of the race in which the team is playing.

#### • **PlayerList** (PlayerType):

- List of players of the team.

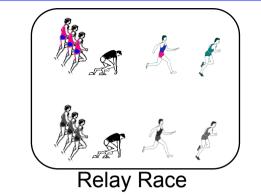

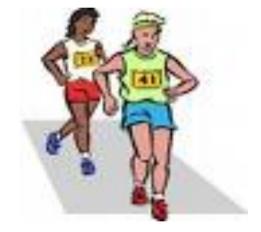

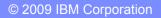

#### IBM Research

# Information Model: RACE

#### • Name (String):

- Name of the Race.
- **TeamList** (TeamType):
  - List of team that takes part in the race.
- **Results** (Results):
  - Arrival ranking of the teams at the end of the race.

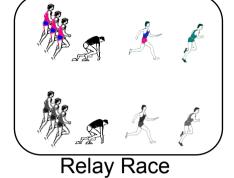

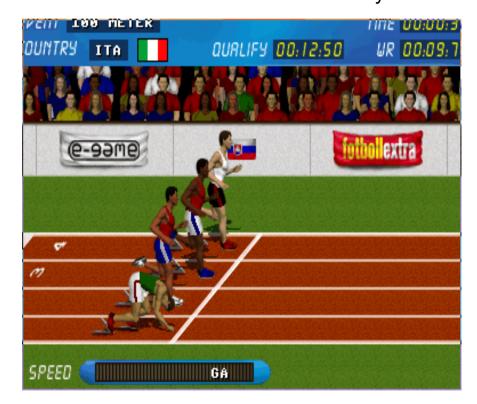

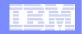

### EXTERNAL SERVICES

- We use Java JSP and Java Servlet in order to implement external services useful for our application.
- Siena manages the race, controls the competition and sends to the JSP pages all the attributes required.
- The external services are:
  - RaceService:
    - ><u>http://localhost:8080/Race/Race</u> creates the Race.
  - ShowRace:
    - <u>http://localhost:8080/OpenURL/Open</u> opens a window that shows the race.
  - Winner:

>opens a window with all the informations about the winner.

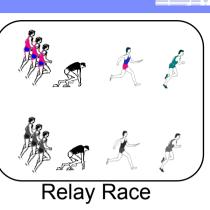

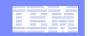

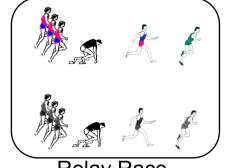

State Diagram: PLAYER

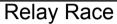

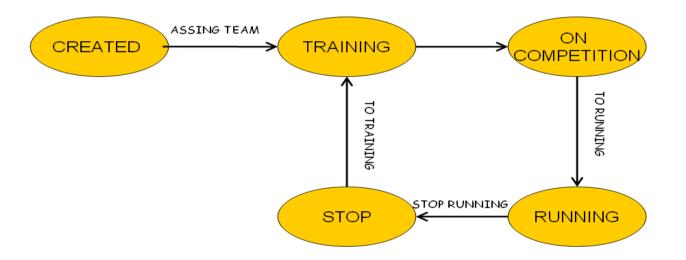

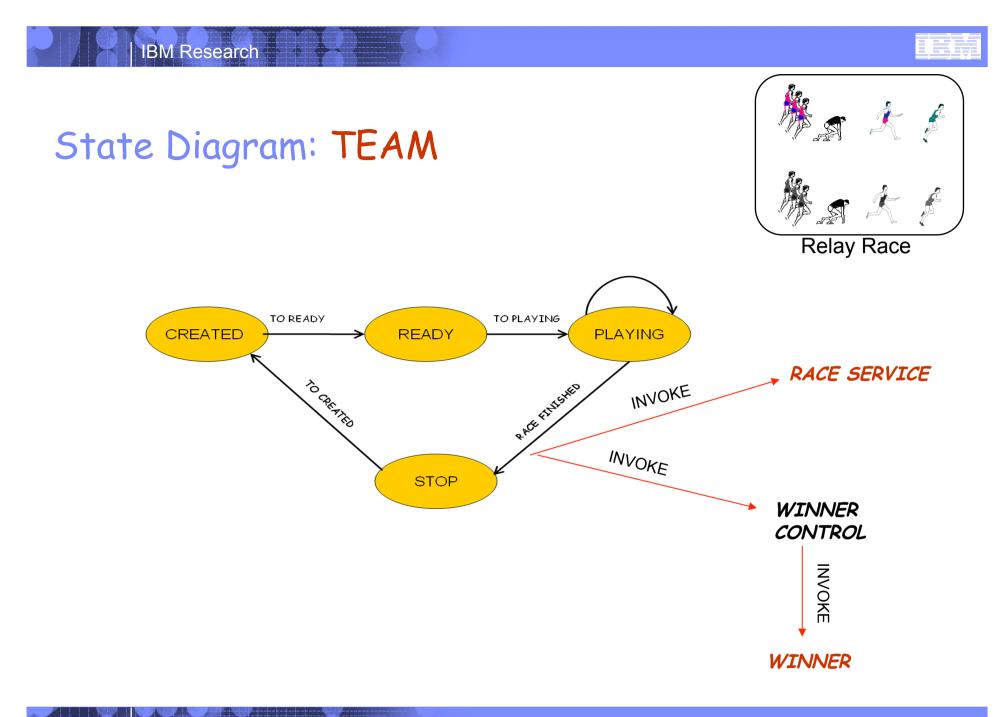

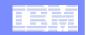

## State Diagram: RACE

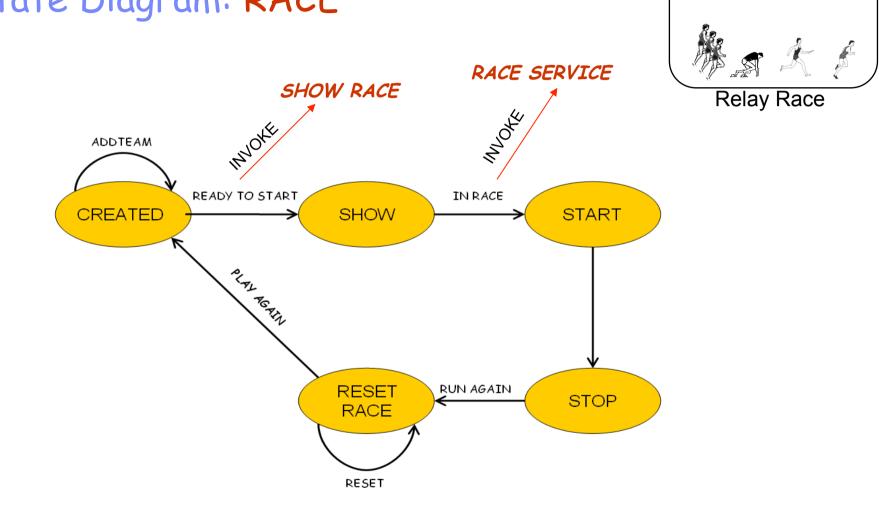

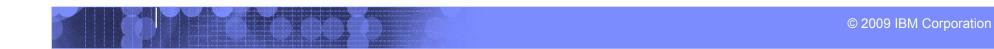